Dear All,

This notification is to inform the user community that the latest version of the draft UPI Product Definition documents are now available.

### [https://www.anna-dsb.com/upi-product-definitions/](https://eur02.safelinks.protection.outlook.com/?url=https%3A%2F%2Fwww.anna-dsb.com%2Fupi-product-definitions%2F&data=04%7C01%7CRuel.Gumasing%40ANNA-DSB.com%7Cd16a0d32e16f460d061708d9992ec1aa%7Cb8d0a598ad2d4962959c25956142a347%7C0%7C0%7C637709248399777049%7CUnknown%7CTWFpbGZsb3d8eyJWIjoiMC4wLjAwMDAiLCJQIjoiV2luMzIiLCJBTiI6Ik1haWwiLCJXVCI6Mn0%3D%7C1000&sdata=rYIQiuiNuugKY%2BO5O63Q04xB6uEJ2jfaBq%2F15BKi9dw%3D&reserved=0)

Following review by the PC, these CRFs have been updated to include consistent support for the entry of underlier asset class, underlier structure, underlier type and underlier id. A detailed description of the update can be found in the UPI Underlier Input Method document at this address:

## [https://www.anna-dsb.com/download/upi-underlier-input-method/](https://eur02.safelinks.protection.outlook.com/?url=https%3A%2F%2Fwww.anna-dsb.com%2Fdownload%2Fupi-underlier-input-method%2F&data=04%7C01%7CRuel.Gumasing%40ANNA-DSB.com%7Cd16a0d32e16f460d061708d9992ec1aa%7Cb8d0a598ad2d4962959c25956142a347%7C0%7C0%7C637709248399786999%7CUnknown%7CTWFpbGZsb3d8eyJWIjoiMC4wLjAwMDAiLCJQIjoiV2luMzIiLCJBTiI6Ik1haWwiLCJXVCI6Mn0%3D%7C1000&sdata=w%2Fw9AvkzIsYsKnP2bFrtbPGU8AToSmE2%2BYZ1qXwbnCQ%3D&reserved=0)

In addition to the updated CRFs, Excel spreadsheet definitions for all UPI templates have also been made available for each asset class.

Please send your comments to **[secretariat@anna-dsb.com](mailto:secretariat@anna-dsb.com)** 

Regards, DSB Technical Support Team

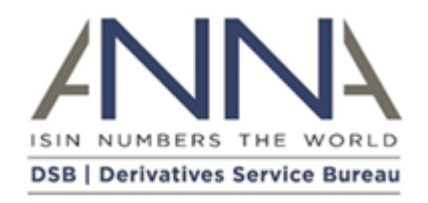

2<sup>nd</sup> Aug 2021

# **Notification : Publication of UPI Product Definitions**

# **Audience: All users**

# **Notification details:**

This notification is to inform the user community that, following PC review, the draft UPI Product Definition documents are now available for comment at the following address:

Each document (known as a Change Request Form or CRF) describes the behaviour of an individual product and is available for download using the link provided on this page. In addition, the CRFs for each asset class are also available in a single downloadable zip file.

Please note that updates to the draft Product Definition documents will be made available through this webpage.

Alongside the product definitions, the DSB website also provides a summary of the UPI design principles

and a set of links to relevant external reference documents.

Please send your comments to [secretariat@anna-dsb.com](mailto:secretariat@anna-dsb.com)